# Laboratorio di programmazione

### Lezione X

## Tatiana Zolo tatiana.zolo@libero.it

Proprietà fondamentale dei linguaggi object-oriented.

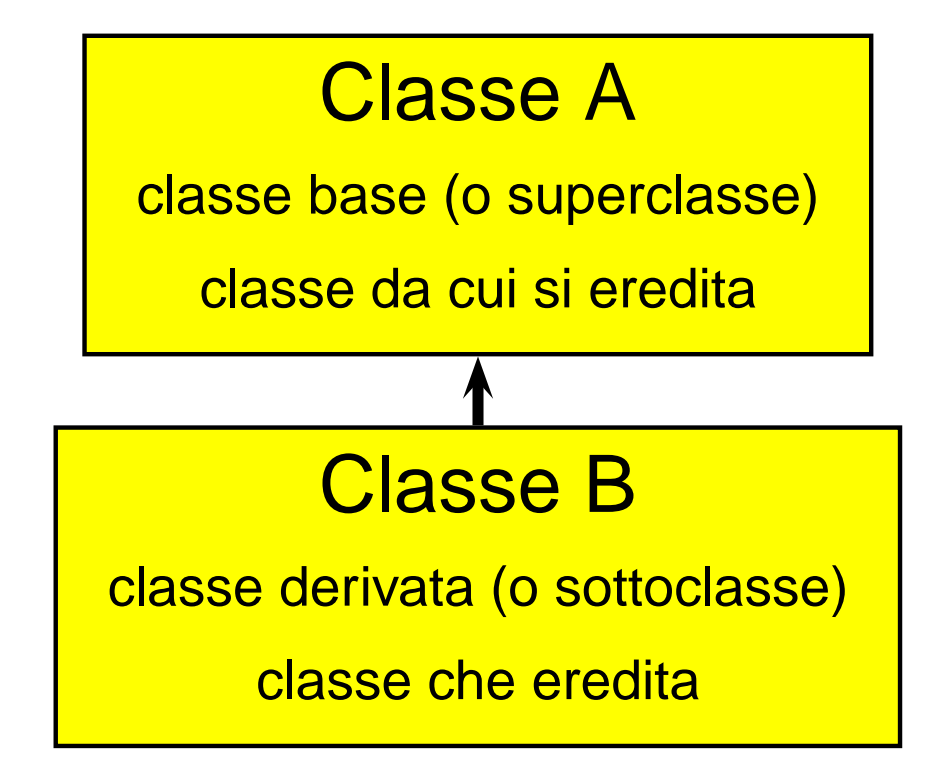

La classe derivata programma solo quegli aspetti che differiscono da <sup>o</sup> estendono il comportamento della classe base. Può:

- → aggiungere nuovi campi e nuovi metodi a quelli ereditati;
- **→** ridefinire alcuni dei metodi ereditati;
- **→** cambiare la visibilità di ciò che ha ereditato.

La classe derivata programma solo quegli aspetti che differiscono da <sup>o</sup> estendono il comportamento della classe base. Può:

- **→** aggiungere nuovi campi e nuovi metodi a quelli ereditati;
- $\rightarrow$  ridefinire alcuni dei metodi ereditati:
- **→** cambiare la visibilità di ciò che ha ereditato.

Visibilità: anche la classe derivata non può vedere la parte privata della classe base, vede soltanto la parte pubblica  $\implies$  nuovo livello di accesso: protected.

I tre livelli di accesso (che una classe permette <sup>a</sup> chi sta fuori) sono:

- **→** private: visibile solo ai metodi della classe;
- → protected: visibile ai metodi della classe e delle classi derivate (violazione all'incapsulamento, usare solo dove realmente necessario);
- $\rightarrow$  public: visibile a tutti.

Attenzione: la qualifica private/protected/public (usata nel corpo della classe) non dice nulla su cosa la classe derivata decida di rendere a sua volta visibile di ciò che ha ereditato. La definizione della classe derivata deve specificare quale visibilità applicare agli attributi ereditati. Sintassi:

```
class B : [private | protected | public] A {
  // corpo della classe B.
}
```
- ➜ private/protected/public dentro il corpo della classe stabiliscono cosa sia visibile a chi fuori dalla classe.
- → private/protected/public nella dichiarazione di una classe derivata stabiliscono cosa questa classe rende visibile agli altri di ciò che ha ereditato.

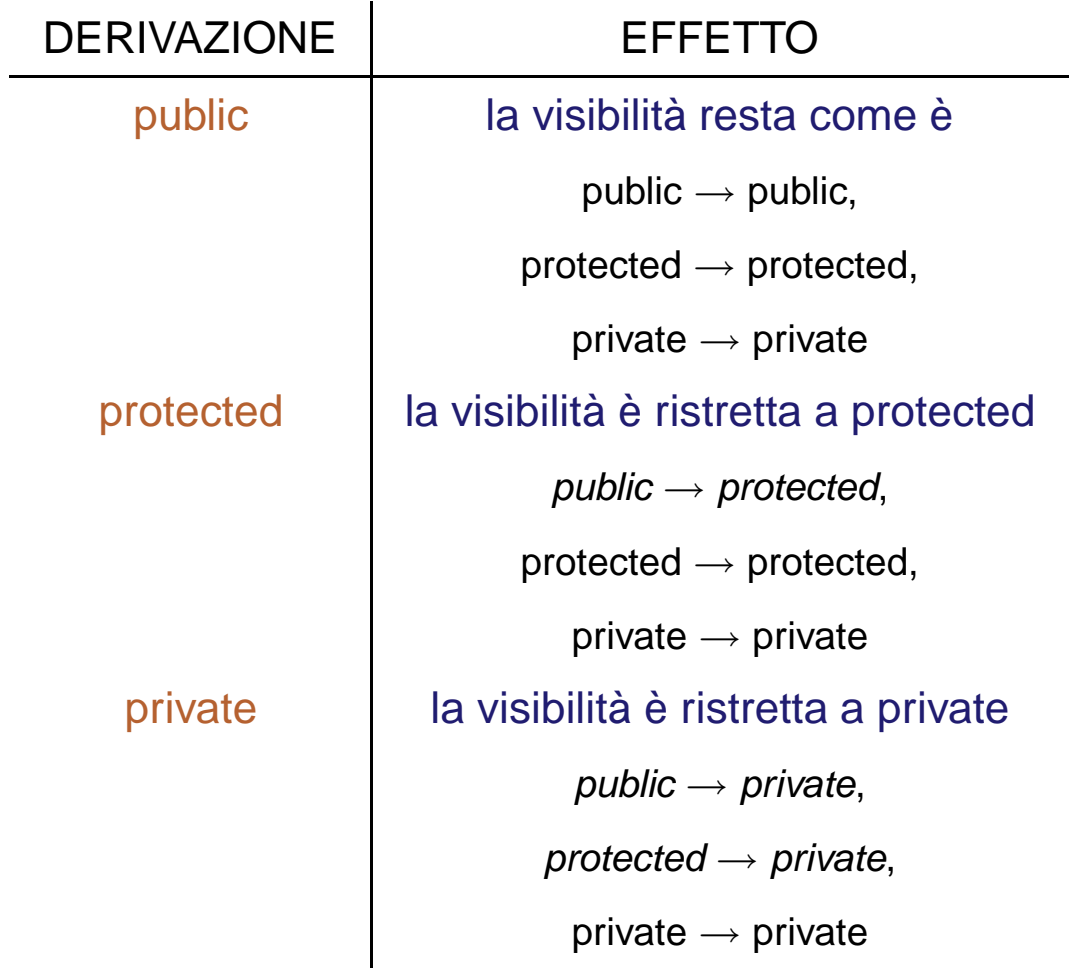

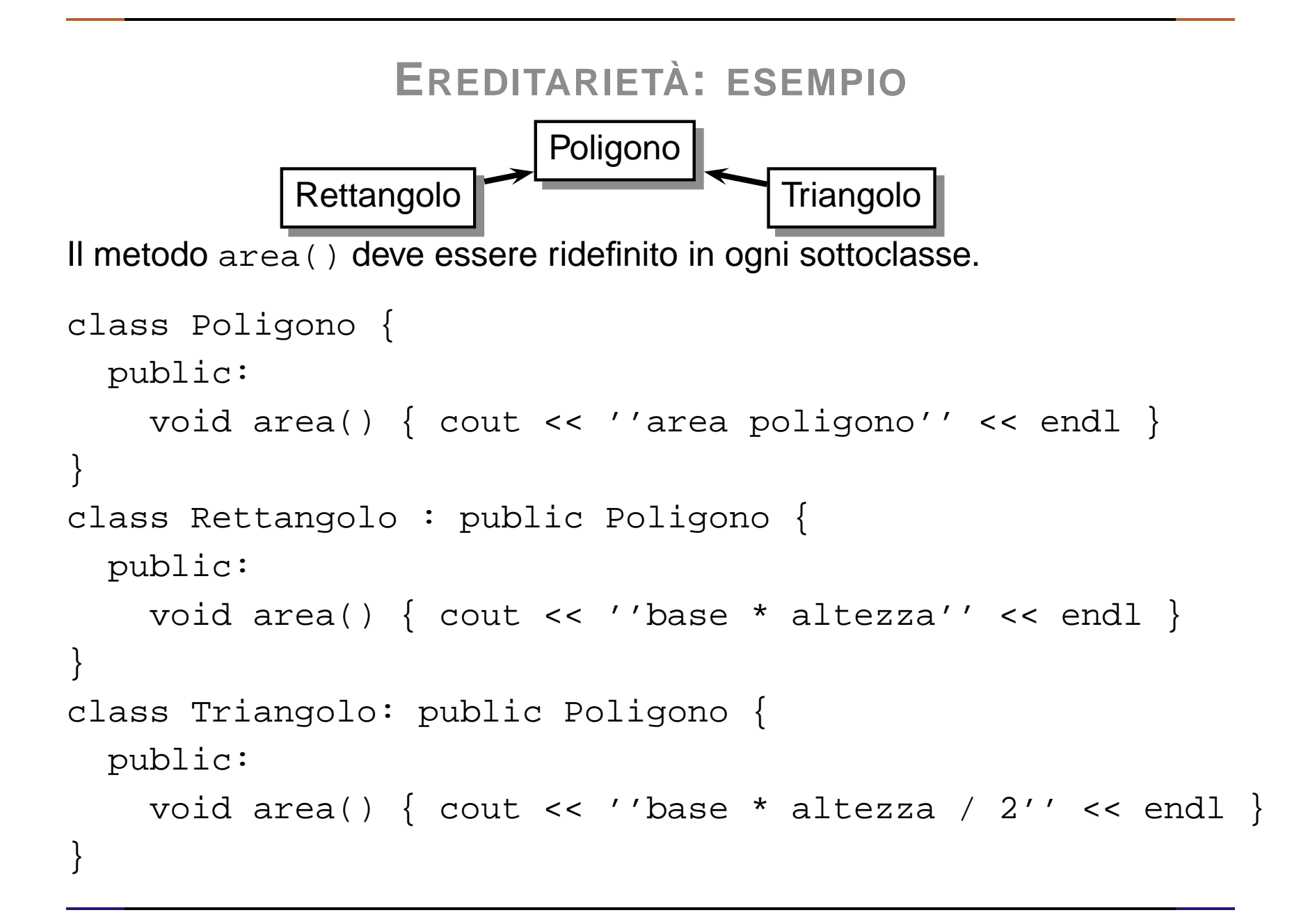

#### **→ Cosa si eredita?**

- → tutti i campi dati (anche quelli private a cui la classe derivata non potrà accedere direttamente);
- → tutti i metodi (anche quelli private a cui la classe derivata non potrà accedere direttamente).
- **→ Cosa NON si eredita?** 
	- $\rightarrow$  costruttori;
	- $\rightarrow$  distruttore;
	- **→** operatore di assegnamento.

➜ Costruttore: al momento dell'invocazione del costruttore della classe derivata si ha una chiamata automatica al costruttore di default della classe base (invocato sempre prima del costruttore della classe derivata).

```
Base::Base(int x) {
  a = x;}
Derivata::Derivata(int x, int y, int z)
  : Base(x) {
 b = yc = zi}
```
→ Distruttore: come i costruttori, ma l'ordine di invocazione è invertito. Il distruttore della classe base viene invocato dopo l'esecuzione del distruttore della classe derivata (se quest'ultimo è stato definito).

#### **ESERCIZI**

1. Riprendere la classe Tempo della lezione VIII tramite la quale si esprime il concetto di orario: aggiungervi la ridefinizione dell'operatore '==' <sup>e</sup> dell'operatore '<'. Modellare ora il concetto di orario con data con la nuova classe Data\_Tempo derivata dalla classe Tempo.

```
class Data_Tempo : public Tempo {
public:
 Data Tempo();
  Data_Tempo(int anno, int mese, int giorno,
     int ora, int min, int sec);
  int giorno() const;
  int mese() const;
  int anno() const;
  Data Tempo operator+(const Tempo& T) const;
  Data_Tempo operator<(const Data_Tempo& T) const;
private: int gg; int mm; int aa; \};
```
#### **ESERCIZI**

→ operator+: somma un oggetto di tipo Tempo ed un oggetto di tipo Data\_Tempo. Se la somma porta ad un valore maggiore di 24 ore allora deve essere aggiornata anche la data.